## Table de Karnaugh

*Exemple :* On reprend la table de Karnaugh de

 $X = \overline{a}\overline{b}\overline{c}\overline{d} + \overline{a}\overline{b}\overline{c}d + \overline{a}\overline{b}cd + \overline{a}\overline{b}c\overline{d} + a\overline{b}\overline{c}\overline{d} + a\overline{b}cd + a\overline{b}cd + a\overline{b}cd$ 

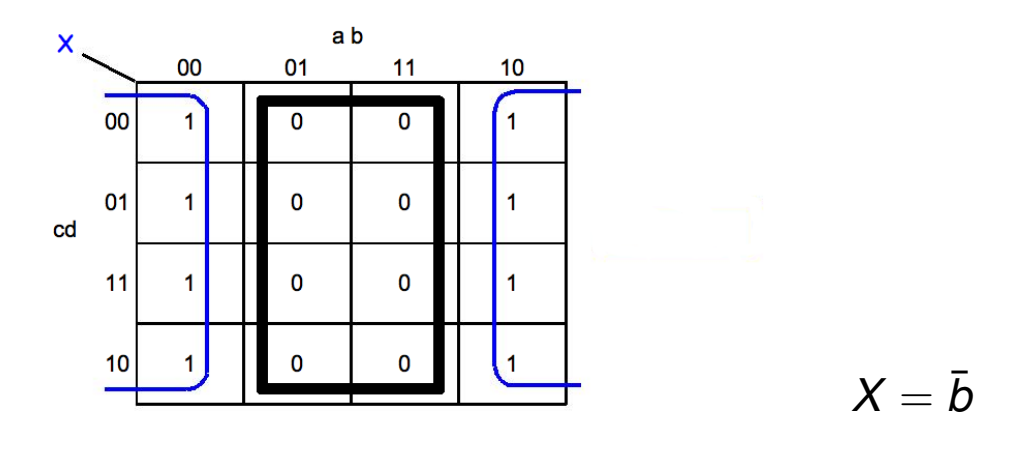

- <sup>1</sup> Soit on regroupe les "0" et on fait le **produit des maxtermes** de variables qui ne changent pas et qui rendent faux *X*.
- <sup>2</sup> Soit on regroupe les "1"et on fait la somme des mintermes de variables qui ne changent pas et qui rendent vrai *X*.

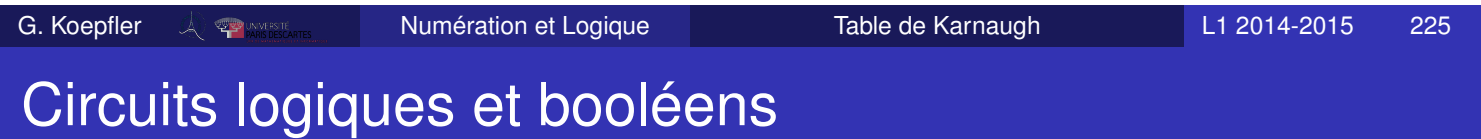

- Les *circuits logiques*, composants de base des ordinateurs, sont conçus à partir de *circuits élémentaires* correspondants aux opérations booléennes ".", "+" et "<sup>--</sup>".
- Un circuit logique peut être vu comme une boîte noire ayant
	- $n > 1$  ports d'entrée  $e_1, e_2, \ldots, e_n$
	- $m \geq 1$  ports de sortie  $s_1, s_2, \ldots, s_m$
- Il traite des informations codées sur *n* bits et donne des informations codées sur *m* bits.
- Le codage de l'information, en entrée ou sortie, est représenté par l'absence (0) ou la présence (1) d'une tension électrique.
- On appelle ces circuits *logiques* car un bit d'information 0 est assimilé à la valeur de vérité *faux* et 1 à *vrai*
- On représente ainsi une application de  $\{0,1\}^n$  dans  $\{0,1\}^m$

### Exemple : additionneur 1 bit

Soit un circuit électronique destiné à l'addition bit à bit.

Le schéma est le suivant

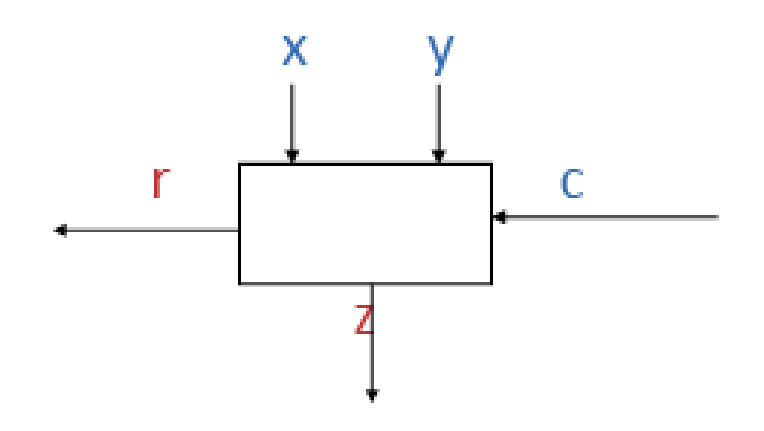

- Les entrées sont les bits X et Y et le report C .
- Les sorties sont le bit de sortie Z et la retenue r.
- $\bullet$  Le résultat de  $(X+Y+C)_2$  est donné par Z et r.

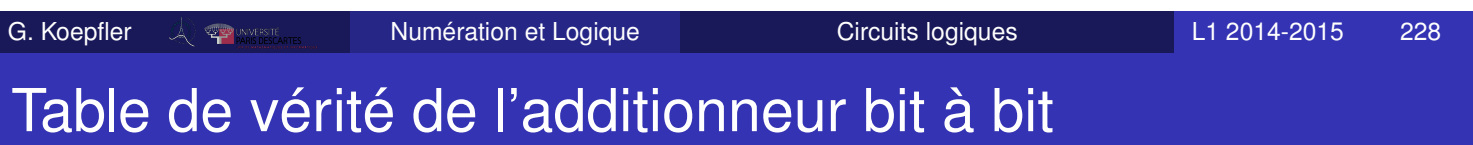

On obtient ainsi la table de vérité

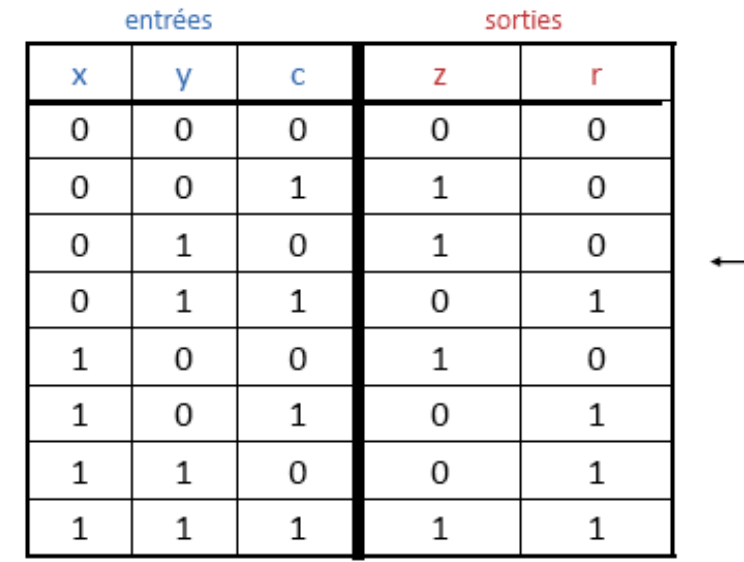

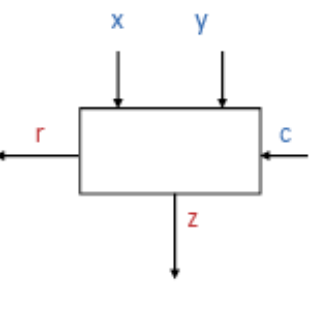

D'où :

 $Z = (\bar{x} \cdot \bar{y} \cdot c) + (\bar{x} \cdot y \cdot \bar{c}) + (x \cdot \bar{y} \cdot \bar{c}) + (x \cdot y \cdot c)$  $r = (\bar{x}.y.c) + (x.\bar{y}.c) + (x.y.\bar{c}) + (x.y.c)$ 

## Additionneur : table de Karnaugh

On peut dresser les tables de Karnaugh pour Z et r :

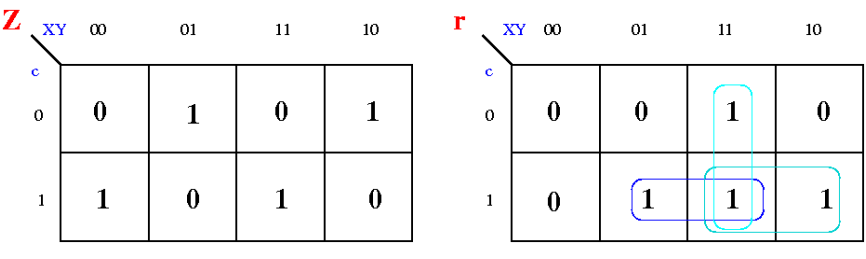

On déduit une forme normale disjonctive simplifiée pour r

$$
r = (x.y) + (x.c) + (y.c)
$$

Il suffit de trois  $.$  et deux  $+$  pour implémenter la retenue.

La sortie Z s'écrit plus facilement avec l'opérateur ⊕, «ou exclusif»

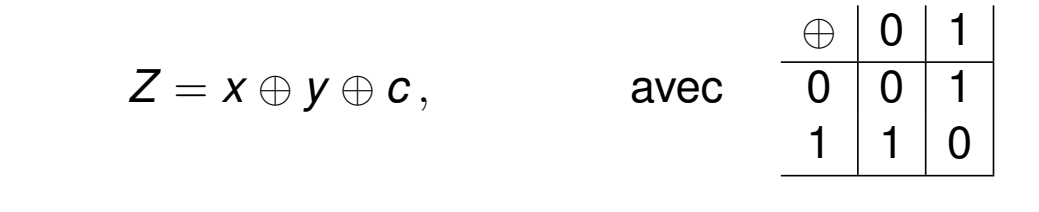

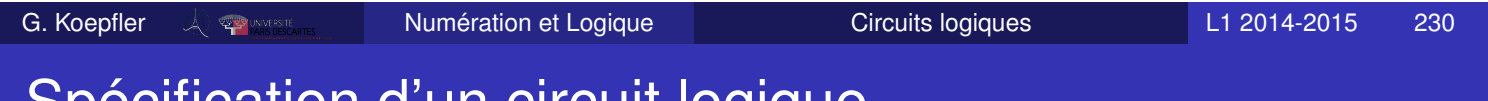

### ecification d'un circuit logique

- C'est la description du fonctionnement interne du circuit
	- Par une table de vérité : on donne les valeurs de sortie pour chacune des entrées possibles : il y en a 2*<sup>n</sup>*

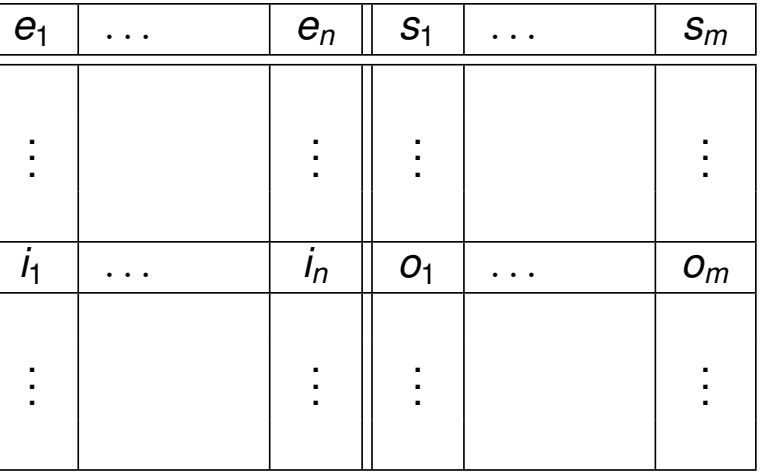

- Par *m* fonctions booléennes de *n* variables, chacune donnant une sortie  $s_i$ ,  $1 \leq i \leq m$ .
- On parle aussi de circuit logique «combinatoire» : le résultat ne dépend que des entrées,
	- il n'y pas besoin de synchronisation ou d'«horloge».
- Un circuit est représenté grâce aux opérateurs de bases.
- La représentation des portes logiques de base est définie par des normes ANSI/IEEE.

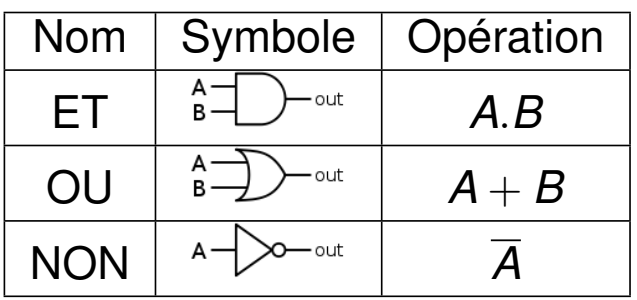

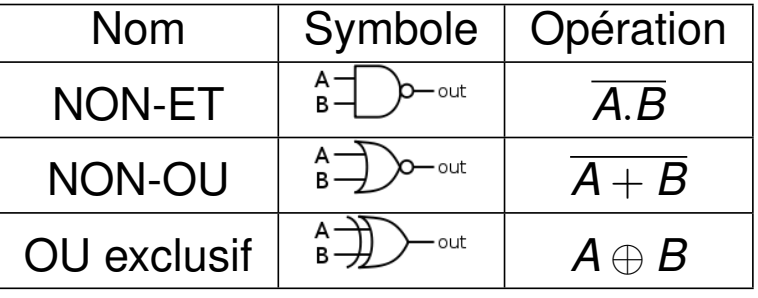

Voir http://fr.wikipedia.org/wiki/Fonction\_logique

La porte NON est souvent appelé **inverseur**. Utilisée en entrée ou en sortie, elle est représentée comme une «bulle».

G. Koepfler Numération et Logique Circuits logiques L1 2014-2015 232 Des formules aux circuits

#### *Exemple : S* =  $(e_1 + e_2) \cdot (\bar{e_1} + e_3)$

- Le circuit doit avoir autant d'entrées que de variables booléennes.
- On introduit des bifurcations par des pour répéter des variables.

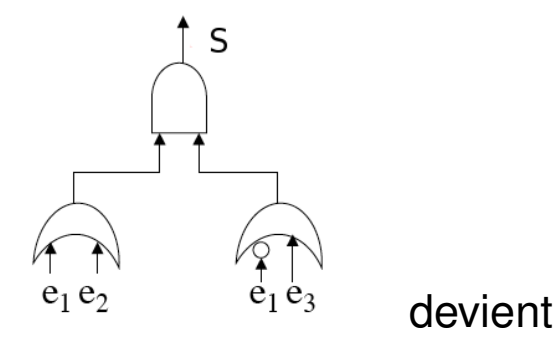

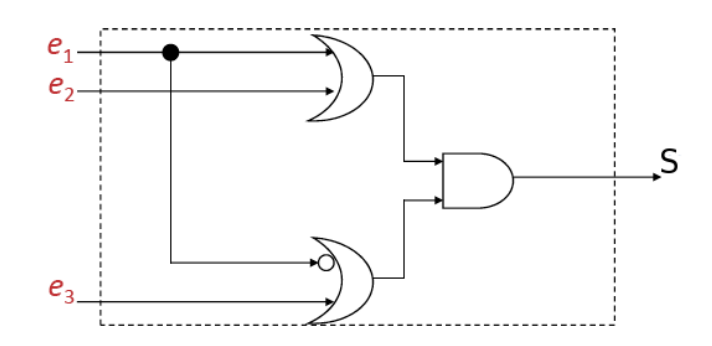

### Exemple : reste de la division par 3

Spécifier un circuit logique tel que

- l'entrée est un entier *n* compris entre 0 et 15
- la sortie est le reste de la division entière de *n* par 3
- alors
	- <sup>1</sup> l'entrée peut être codée en binaire naturel sur 4 bits ;
	- 2 la sortie peut être codée sur 2 bits ;
	- <sup>3</sup> Le schéma est

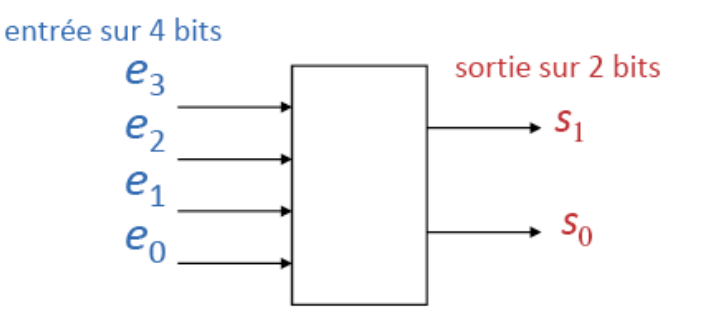

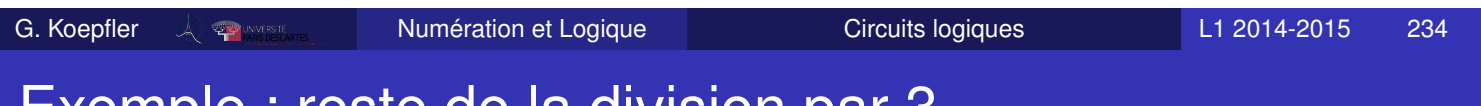

### Exemple : reste de la division par 3

#### La table de vérité est

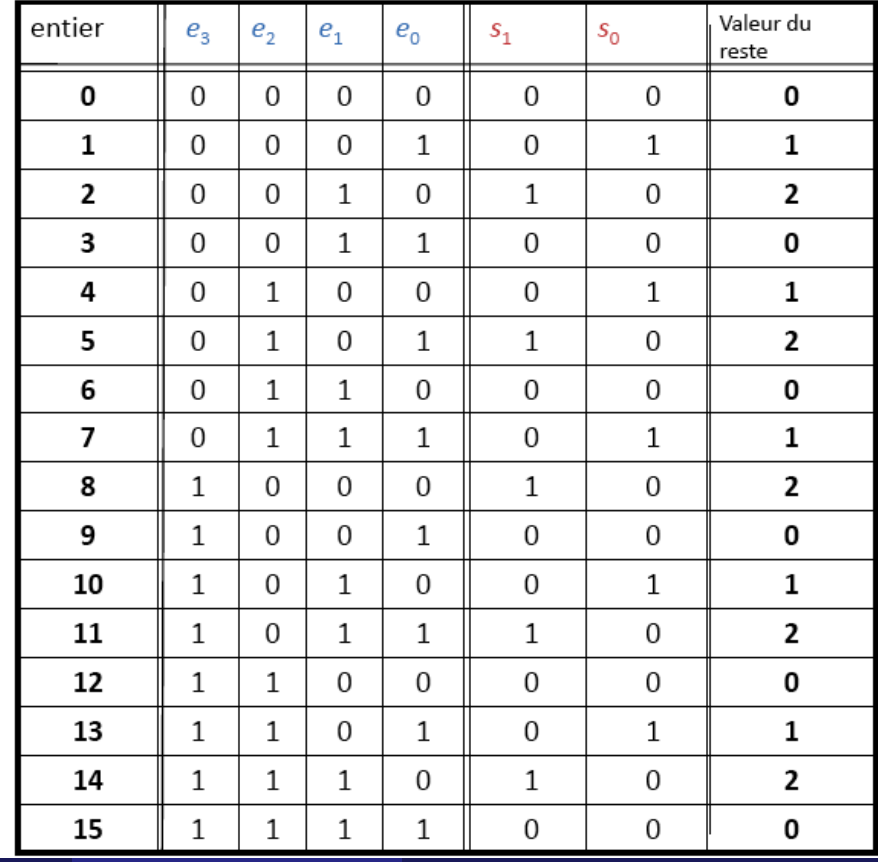

L'on obtient les formes normales :

$$
\begin{aligned} s_0 = (\bar{e_3}.\bar{e_2}.\bar{e_1}.e_0) + (\bar{e_3}.\bar{e_2}.\bar{e_1}.\bar{e_0}) + (\bar{e_3}.\bar{e_2}.e_1.\bar{e_0}) + (\bar{e_3}.\bar{e_2}.e_1.\bar{e_0}) \\ + (\bar{e_3}.\bar{e_2}.\bar{e_1}.\bar{e_0}) \end{aligned}
$$

et

$$
\begin{aligned} s_1 = (\bar{e_3}.\bar{e_2}.e_1.\bar{e_0}) + (\bar{e_3}.\bar{e_2}.\bar{e_1}.e_0) + (\bar{e_3}.\bar{e_2}.\bar{e_1}.\bar{e_0}) + (\bar{e_3}.\bar{e_2}.\bar{e_1}.\bar{e_0}) + (\bar{e_3}.\bar{e_2}.\bar{e_1}.\bar{e_0}) \end{aligned}
$$

d'où l'on peut tirer le schéma du circuit. . .

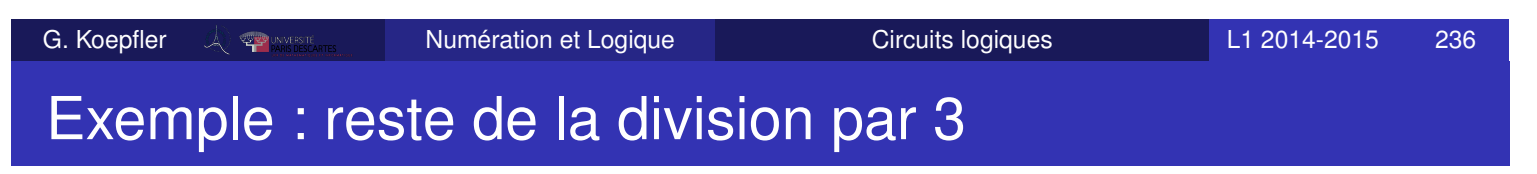

Le circuit...

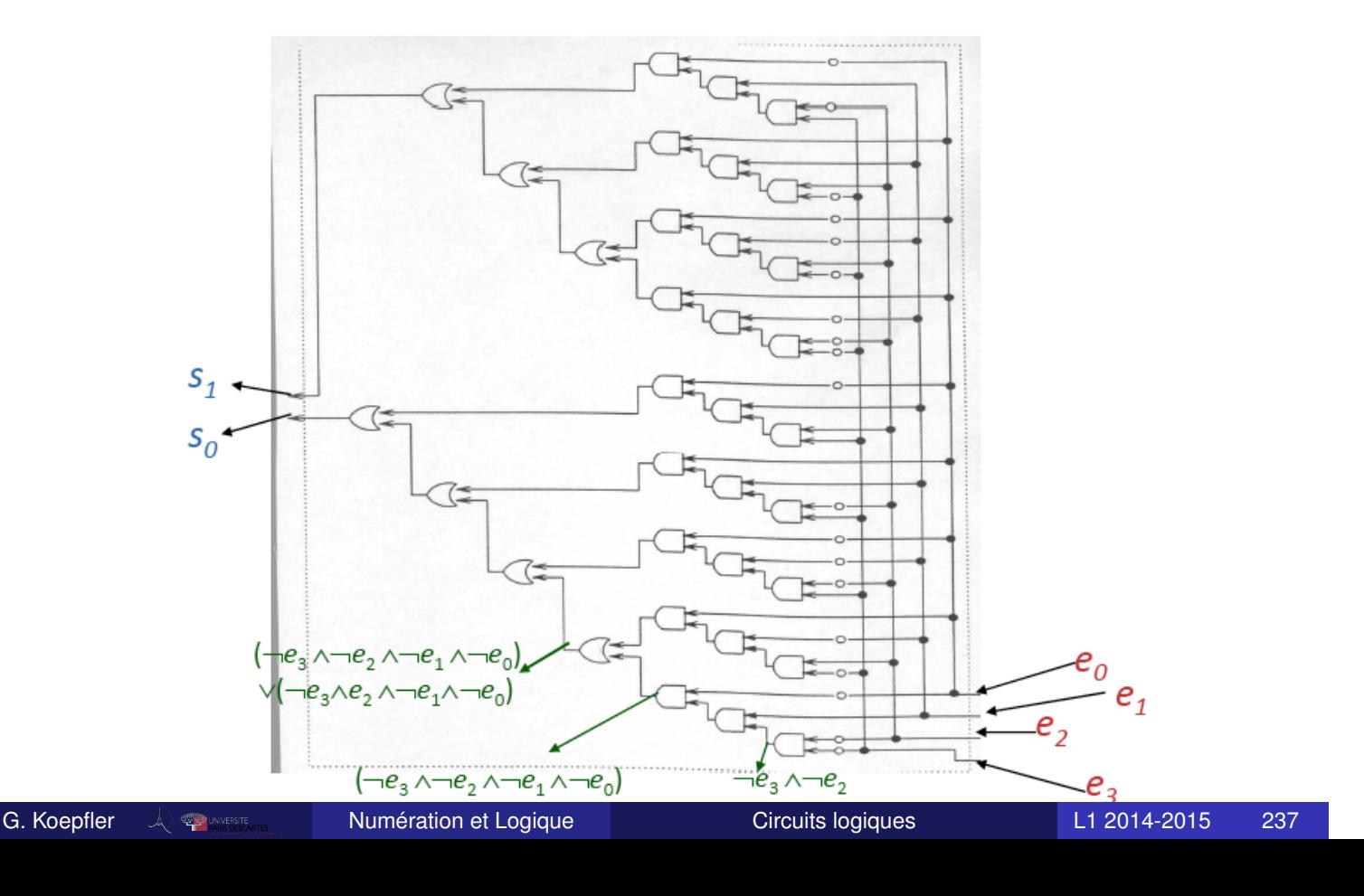

## Exemple : circuit additionneur 16 bits

Un circuit additionneur 16 bits a 32 entrées et 17 sorties :

- 16 entrées reçoivent un premier entier naturel codé sur 16 bits ;
- 16 autres entrées reçoivent un deuxième entier naturel codé sur 16 bits ;
- 16 sorties constituent la représentation en base 2 de la somme deux entiers en entrée ;
- Le 17ème bit est un éventuel dépassement de capacité.
- Une spécification par table de vérité n'est pas envisageable.
- De même, écrire les 17 formules spécifiant les 17 sorties sous forme normale est laborieux !
- On construit/développe un circuit additionneur 1 bit. On composera autant de «circuit 1 bit » que nécessaire.
- Le circuit sera un circuit séquentiel encore appelé bascule : une partie du circuit doit attendre le résultat d'une autre partie du circuit, d'où besoin d'une horloge.

G. Koepfler Numération et Logique Circuits logiques L1 2014-2015 238 Exemple : circuit additionneur 16 bits

• L'additionneur 1 bit avec retenue

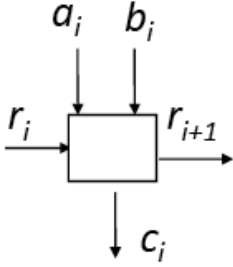

L'additionneur 16 bits consiste en la succession de 16 additionneurs 1 bit

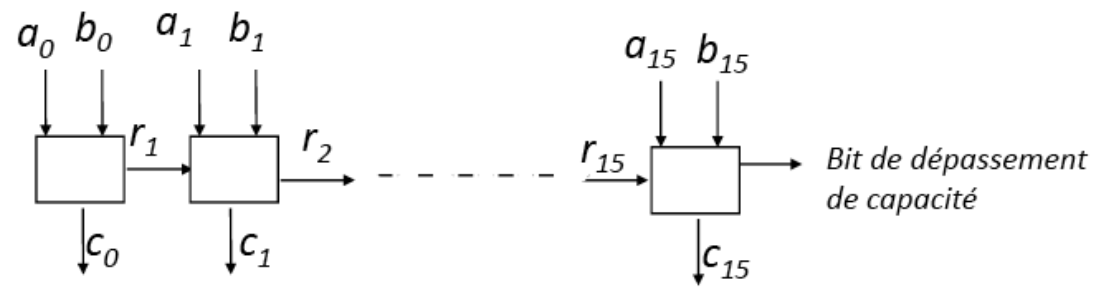

Le *i*ème circuit 1 bit doit attendre le report du (*i* − 1)ème circuit 1 bit,  $1 \leq i \leq 16$ , avant de commencer.

# Affichage à cristaux liquides

- Un afficheur numérique est composé de sept barres : a, b, c, d, e, f et g qui peuvent être allumées ou éteintes ;
- On veut afficher les chiffres de 0 à 9 : l'entrée du circuit est le code binaire du chiffre à afficher, la sortie est le signal qui allume ou éteint chaque barre.
- Exemple pour afficher 2 : il faut que  $a=1$ ,  $b=1$ ,  $c=0$ ,  $d=1$ ,  $e=1$ ,  $f=0$  et  $g=1$ .

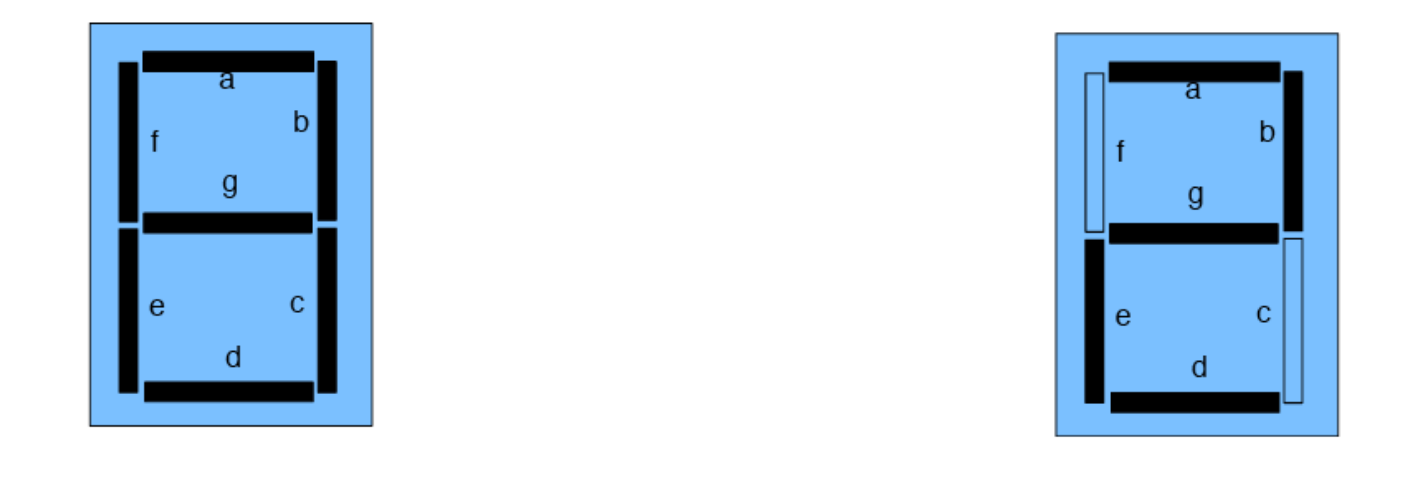

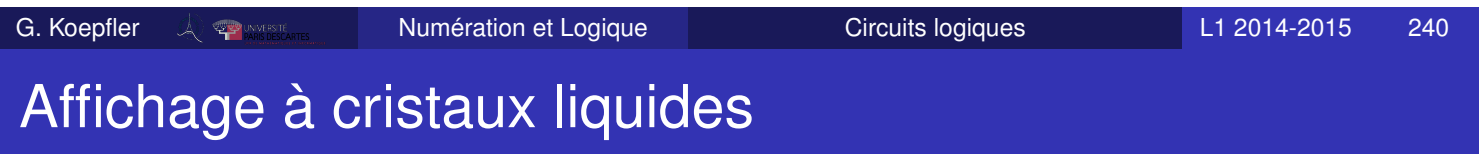

Circuit de la barre e : soient p, q, r et s les quatre bits d'entrée pour coder les 10 chiffres.

La table de vérité pour la barre e s'écrit alors

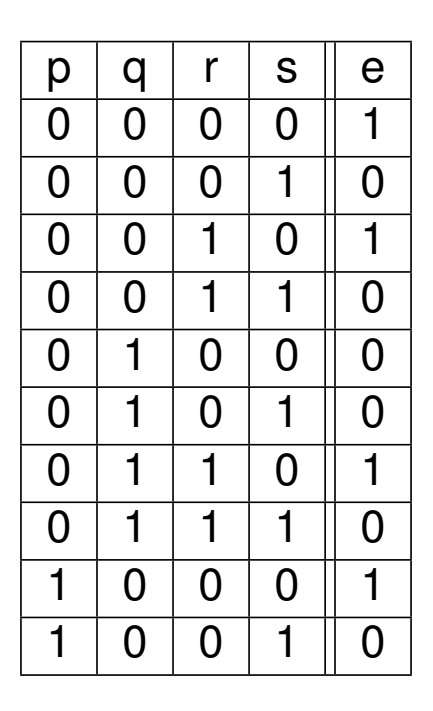

On écrit la formule E

$$
E = (\bar{p}.\bar{q}.\bar{r}.\bar{s}) + (\bar{p}.\bar{q}.\bar{r}.\bar{s}) + (\bar{p}.q.\bar{r}.\bar{s}) + (p.\bar{q}.\bar{r}.\bar{s})
$$

On simplifie

 $E = \bar{s}$ .( $[\bar{p}.(\bar{q}+r)] + (p.\bar{q}.\bar{r})$ )

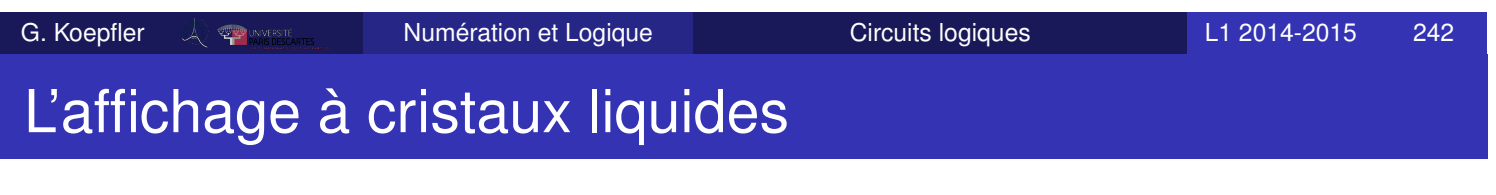

À partir de

$$
E = \bar{s} \cdot (\left[\bar{p} \cdot (\bar{q} + r)\right] + \left(p \cdot \bar{q} \cdot \bar{r}\right))
$$

on obtient le circuit de la barre e :

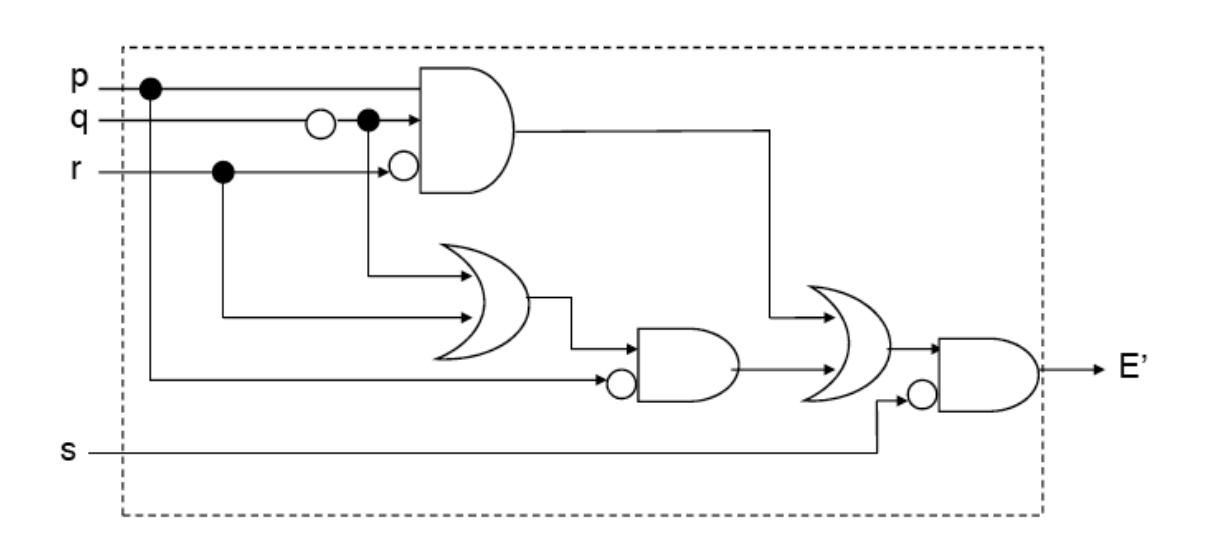

### Notation polonaise

Pour écrire les expressions algébriques impliquant des *opérateurs binaires*, on utilise en général la notion infixée : l'opérateur est écrit **entre** les opérandes.

*Exemples :* "2 + 2"; "2 \*  $(4-5)$ "; " $p \wedge (q \vee r)$ "; " $(a.b) + c$ " ...

- En mathématiques, on utilise le plus souvent une notation préfixée pour les *opérateurs unaires* : sin θ «sinus theta» ; log *x* «logarithme de *x*» . Une exception est *n*! qui se lit «factorielle n».
- Le mathématicien polonais Jan Łukasiewicz a proposé en 1924 une notation préfixée pour les opérateurs binaires : l'opérateur est écrit **avant** les opérandes.

*Exemples :* "2 + 2" s'écrit "+ 2 2" et "2 ∗ (4 − 5)" s'écrit "\* 2 - 4 5"

En honneur de Łukasiewicz on parle de notation polonaise.

G. Koepfler Numération et Logique Notation polonaise L1 2014-2015 245

### tation polonaise

Cette notation ne nécessite pas de parenthèses et est sans ambiguïté si les opérateurs sont binaires :

```
Exemples : "* - 3 2 4" signifie "(3-2)*4" ;
"/ * 4 2 2" signifie "(4*2)/2" et "* / 4 2 2" signifie "(4/2) * 2".
```
- Des notations préfixe sont utilisées dans des langages de programmations tels que Lisp, Tcl, Apl.
- Dans la notation polonaise inverse ou notation postfixée l'opérateur est écrit **après** les opérandes.

*Exemples :* "2 2 +" ou "3 4 \* 5 1 - \*"

Dans les années 1970/80, les calculatrices HP (Hewlett-Packard) ont utilisé ce principe :

il y a une touche **ENTER** qui permet de remplir une **pile**, une touche CHS, mais pas les touches  $\boxed{=}$ ,  $\boxed{(\begin{array}{c|c} 0 & \end{array})}$ On utilise moins de touches qu'avec la notation infixe.

- Afin d'éviter des ambiguïtés un opérateur est soit unaire, soit binaire,. . .
- Łukasiewicz a introduit les notations suivantes pour le calcul des propositions

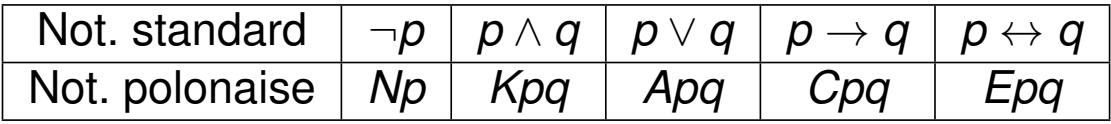

• *Exemple :* Soit la formule  $F = ((\neg a \lor b) \land c) \rightarrow (\neg \neg a \land \neg b)$ 

Elle s'écrit *CKANabcKNNaNb*

- Cette notation
	- <sup>1</sup> n'utilise aucune parenthèse ;
	- <sup>2</sup> définit la formule *F* sans ambiguïté.

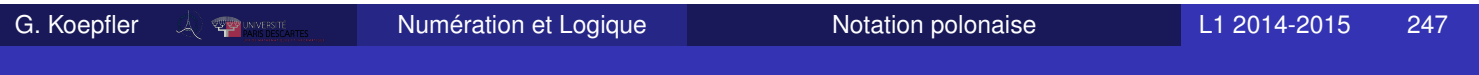

# Notation polonaise préfixée

- Pas n'importe quelle suite de symboles ne représente une formule.
- Mais la notation polonaise préfixée permet un *test de bonne formation* très simple :

On affecte

- <sup>1</sup> le poids -1 aux variables
- <sup>2</sup> le poids +1 aux connecteurs binaires *K*, *A*, *C* et *E*
- <sup>3</sup> le poids 0 au connecteur unaire *N*
- **Alors** 
	- <sup>1</sup> La somme des poids d'une formule est -1.
	- <sup>2</sup> Toute somme partielle à partir de la gauche est positive.
- *Exemples :*

*ACpqr* est bien formée et signifie " $(p \rightarrow q) \vee r$ " *ACpEqr* est mal formée : la somme vaut 0.